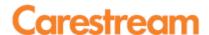

# TECHNICAL TRAINING FOR NON-CARESTREAM HEALTH STUDENTS ON CARESTREAM MEDICAL IMAGING SYSTEMS

CUSTOMER DRYVIEW 5950 LASER IMAGING SYSTEM TRAINING-

**ELEARNING** COURSE CODE: P248 CAT NUMBER: 1020270

| Target Group              | Duration (days) | Participant number / session |
|---------------------------|-----------------|------------------------------|
| Partners and Distributors | 20 hours?       | Unlimited                    |

| To enroll, please contact:                         |  |  |
|----------------------------------------------------|--|--|
| Carestream Health Technology and Innovation Center |  |  |
| US&C Medical Imaging Training Center               |  |  |
| 1049 Ridge Road West                               |  |  |
| Rochester NY, 14615                                |  |  |
| Tel: (+1) 800-810 -0327 Option 3                   |  |  |
| Fax: (1+) 800-445-9967                             |  |  |
| http://www.carestream.com/training-us.html         |  |  |

# **Objective & Learning Outcome**

Upon successful completion of this course the student will be able to:

- Describe DryView Technology
- Recognize key components of DryView Laser Imagers
- Describe the Product Characteristics of the DryView 5950 Laser Imager
- Identify the tools needed to prepare for the Installation of the DryView 5950 Laser Imager
- Describe the Steps necessary to unpack the DryView 5950
- Describe the steps required to energize the DryView 5950
- Describe the process for using the Installation Wizard to configure the DryView 5950
- Describe the process for enabling Modalities to print optimal images on the DryView 5950
- Describe the Steps required to back-up the DryView 5950 configuration
- Describe the Final Steps in the Installation Process of the DryView 5950
- Identify steps needed to maintain the DryView 5950
- Describe how to assess the condition of the DryView 5950
- Describe how to Troubleshoot all major assemblies of the DryView 5950
- Describe the steps needed to diagnose the cause of an issue:
- Determine what action to take to repair each major assembly:
- Describe how to check in with the customer:
- List the two situations under which the 5950 will print a calibration sheet.
- Operate the system and produce a readable image with no gross errors.

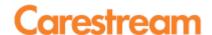

#### **APPENDIX**

## Training program Content

Training is presented online. Participant knowledge will be assessed with online Quizzes and Tests.

#### Introduction to the DryView

- DryView Technology Overview
- DryView Film and AIQC
- Key Components of DryView Laser Imagers

## **Installation and Configuration**

- Tools needed for Installation
- Unpacking the DryView 5950
- Energizing the DryView 5950
- The Installation Wizard
- Backing up the configuration

#### Maintenance and Troubleshooting

- Standard operation of the DryView 5950
- Maintaining the DryView 5950
- Assessing and diagnosing problems on the DryView 5950
- Replacing Components in the DryView 5950

#### Mammography

Overview of digital mammography applications, regulations, and requirements

## **Prerequisites**

Before taking this online course, the participant should have the following prerequisites:

## Must have

- A background in basic electronics and mechanical equipment
  - The ability to use a Multimeter safely
- The ability to navigate the Windows Operating System
  - How to create a Shortcut
  - How to install software
- A working knowledge of Computer Networking Concepts and Operations
  - Must know how to change the Laptop IP Address
- Must know when an IP address change is necessary

#### Will benefit from

Previous experience with DryView Technology

#### Other information

Training will be provided through the online Training System eCampus.

#### For details, please get in touch with:

## **Carestream Health Technology and Innovation Center**

**US&C Medical Imaging Training Center** 

1049 Ridge Road West Rochester NY, 14615

Tel: (+1) 800-810 -0327 Option 3

Fax@1+) 800-445-9967

http://www.carestreamhealth.com/training-us.html

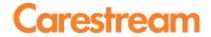

## **APPENDIX**